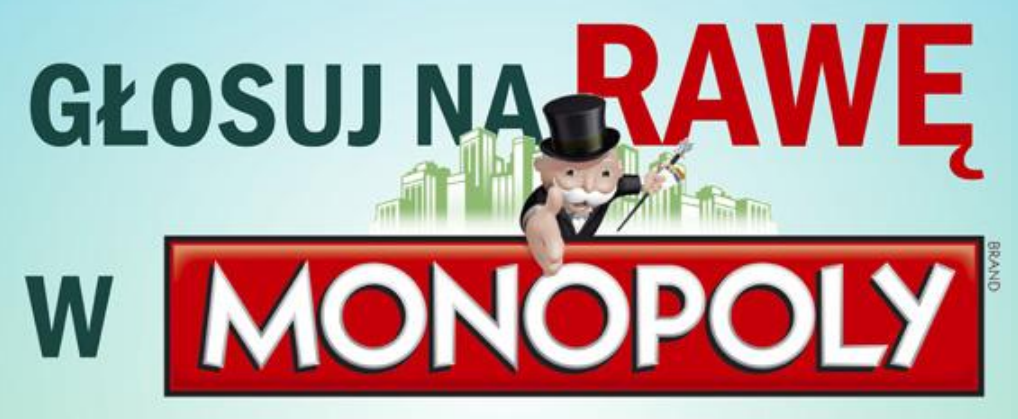

- 1. WEJDŹ NA WWW.MONOPOLY.PL
- 2. ZAREJESTRUJ SIĘ LUB ZALOGUJ Z FACEBOOKA
- 3. PRZEJDŹ DO ZAKŁADKI "DZIKA KARTA"
- 4. ODSZUKAJ NA LIŚCIE RAWĘ MAZOWIECKĄ
- 5. ODDAJ SWÓJ GŁOS

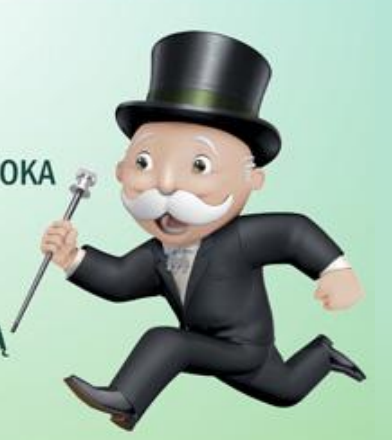

# LUBISZ RAWĘ? **GŁOSUJ CODZIENNIE** DO 20 MARCA 2011

WSPIERAJ AKCJĘ NA WWW.FACEBOOK.COM/RAWAWMONOPOLY

**PARTNERZY:** 

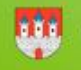

**WWW.RAWAMAZOWIECKA.PL** 

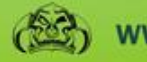

**/W.TOPORY.ORG** 

POWERED BY WWW.PIECHDESIGN.PL

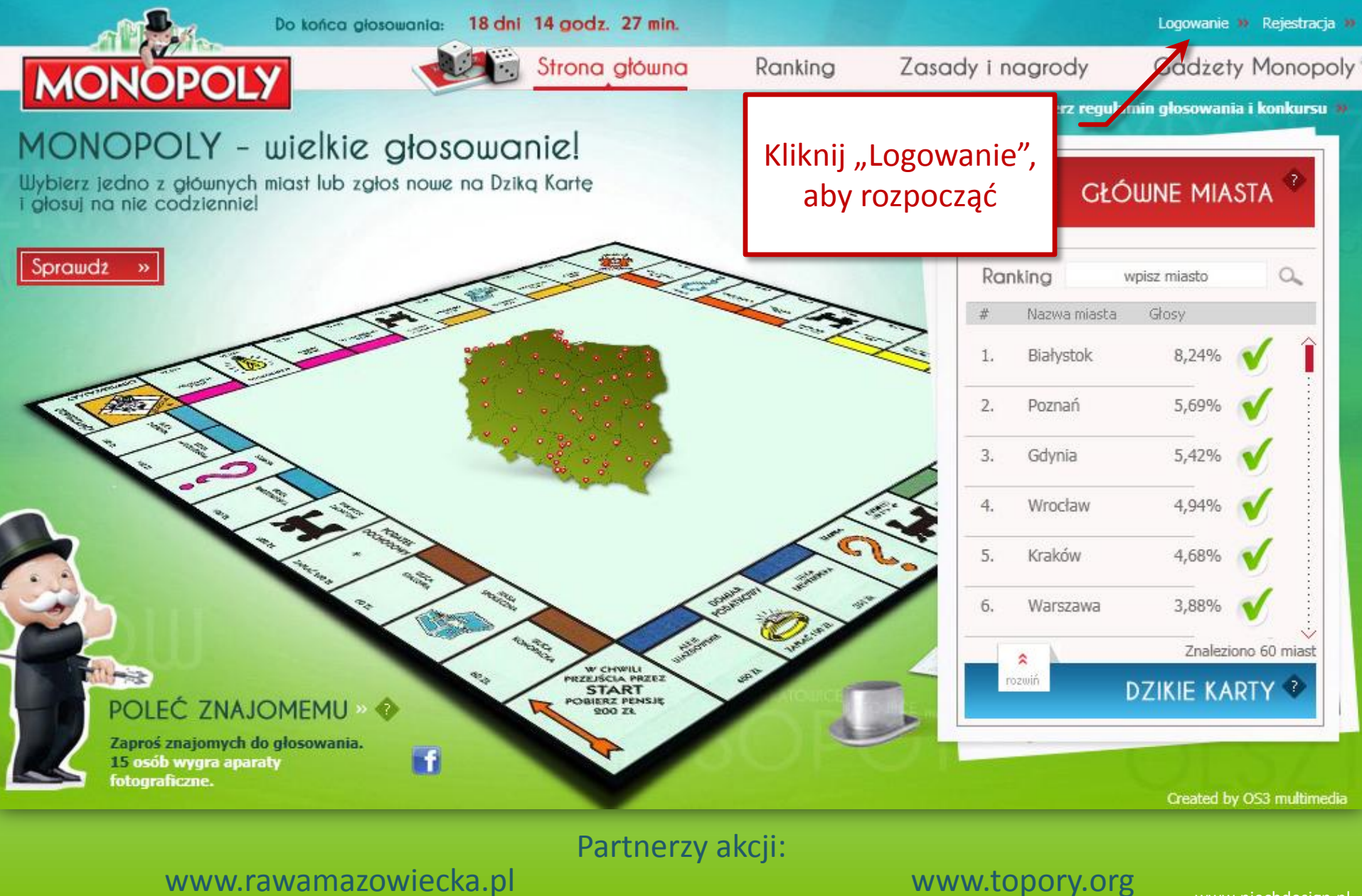

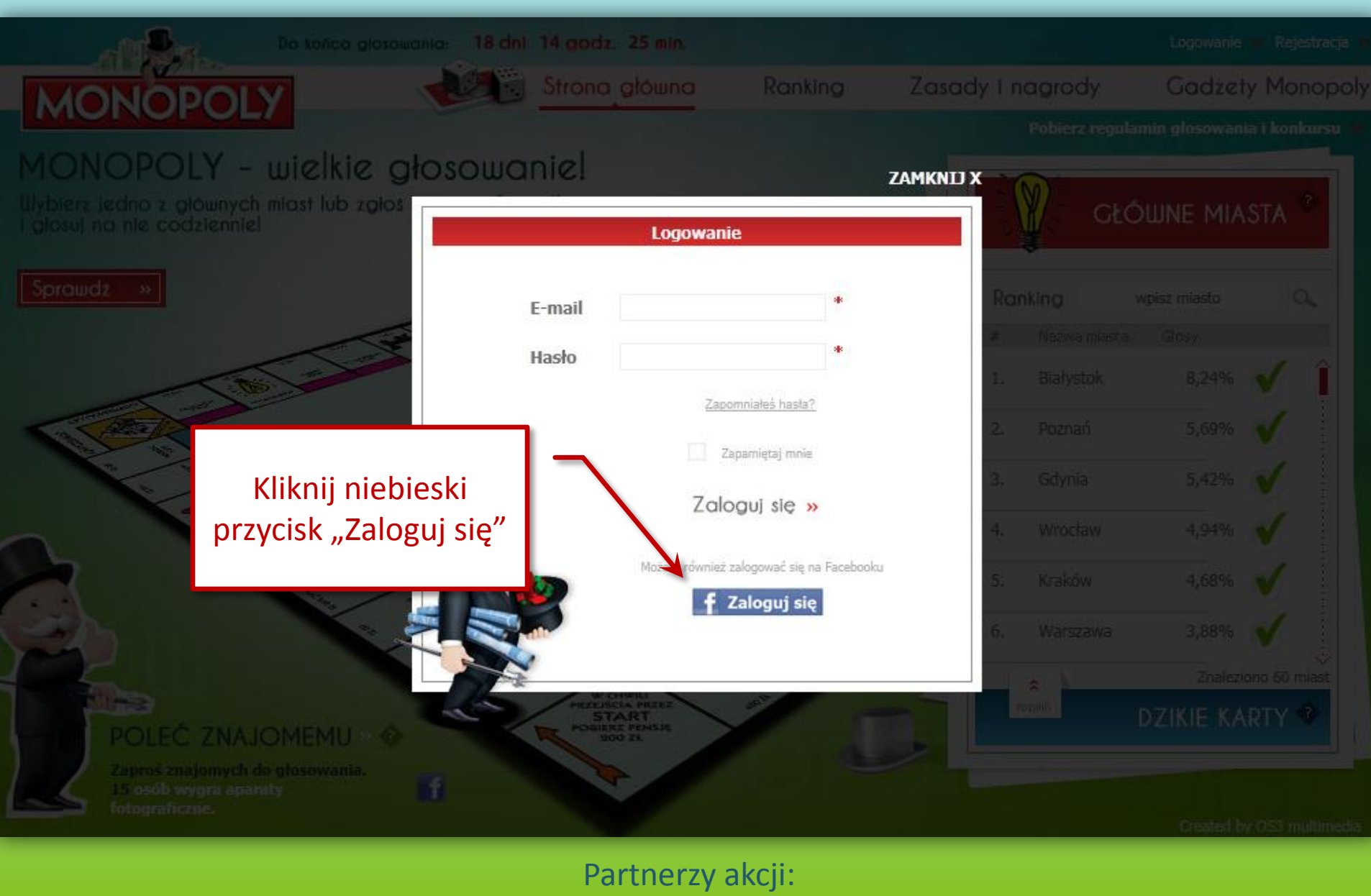

www.rawamazowiecka.pl www.topory.org

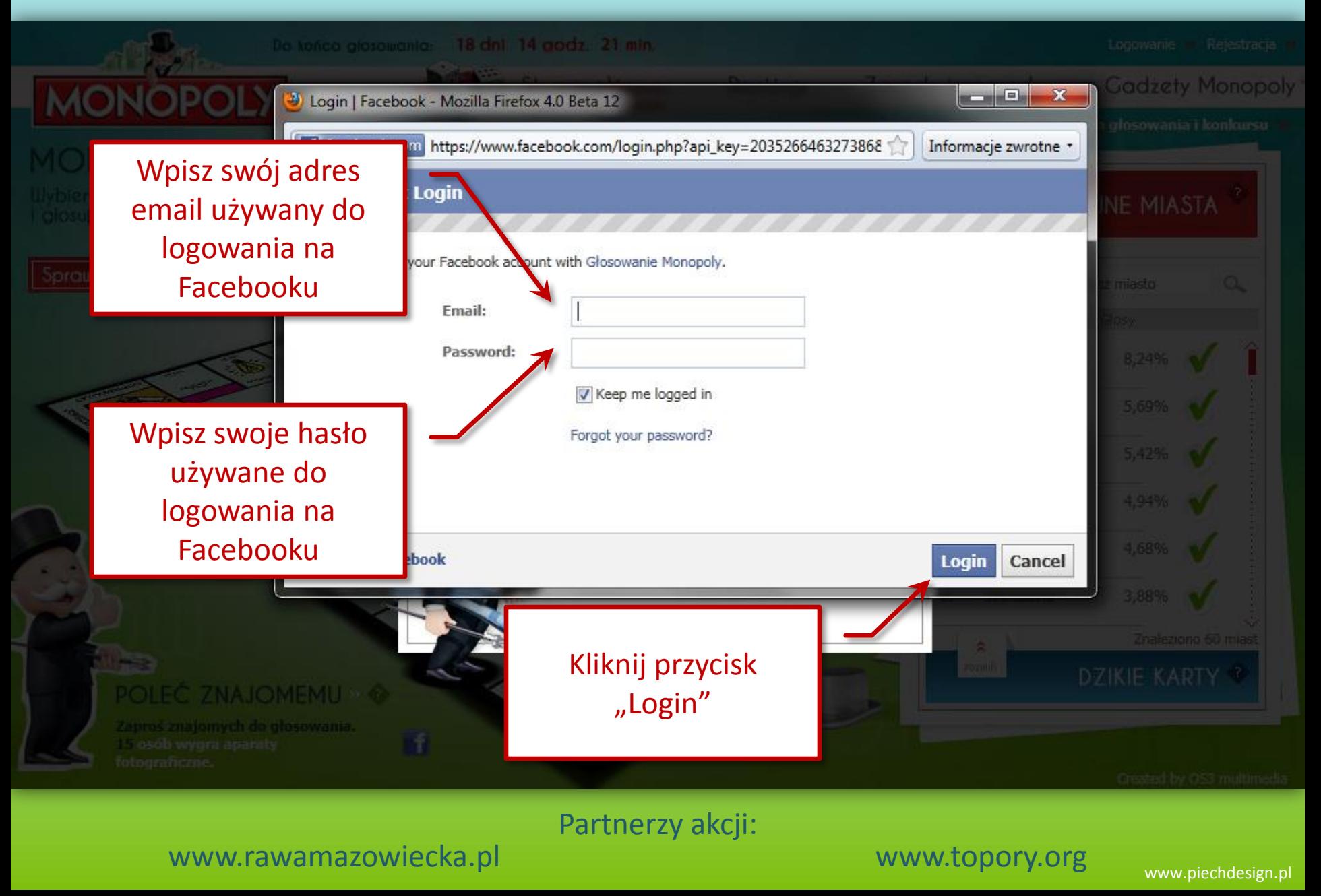

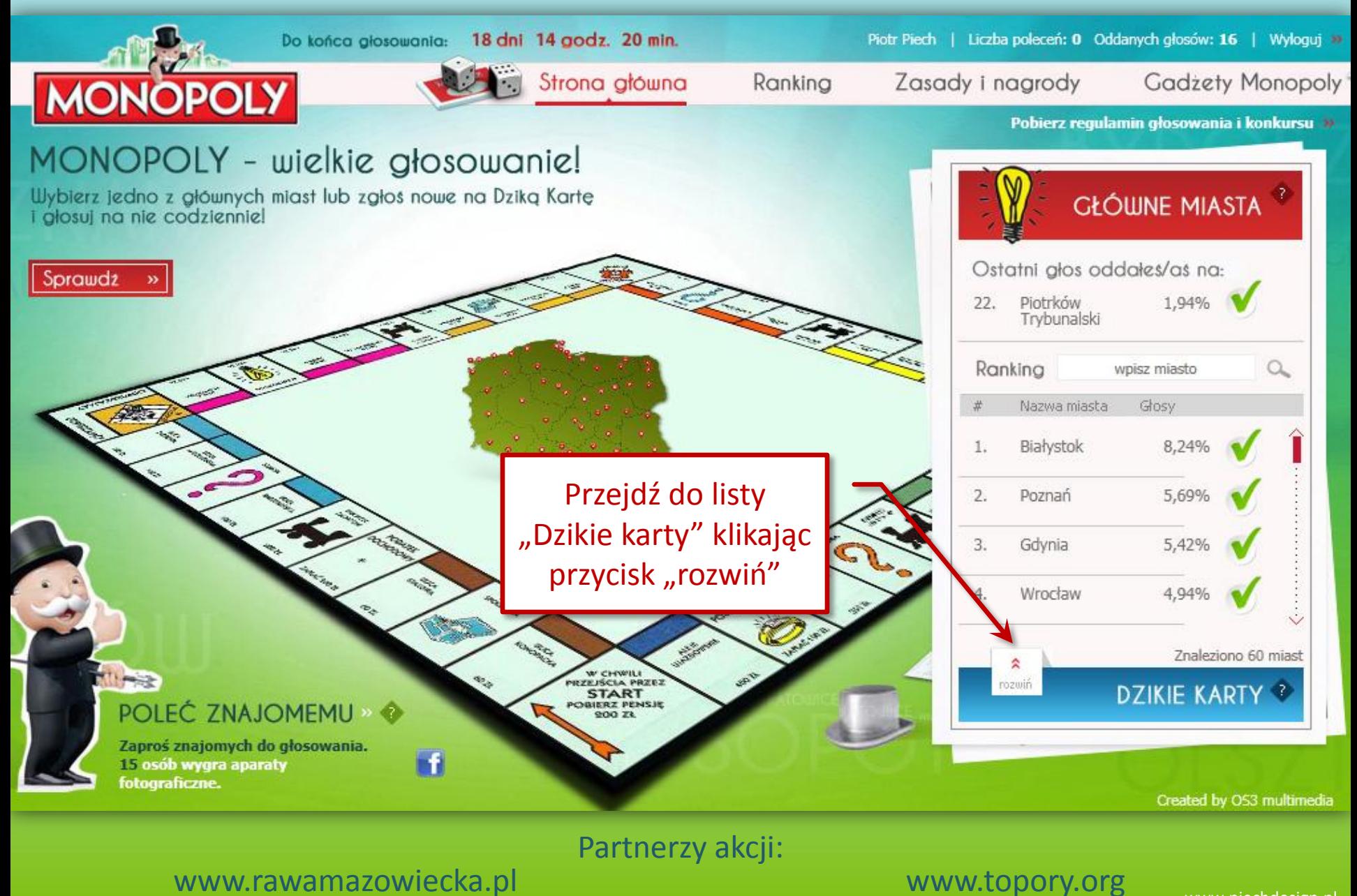

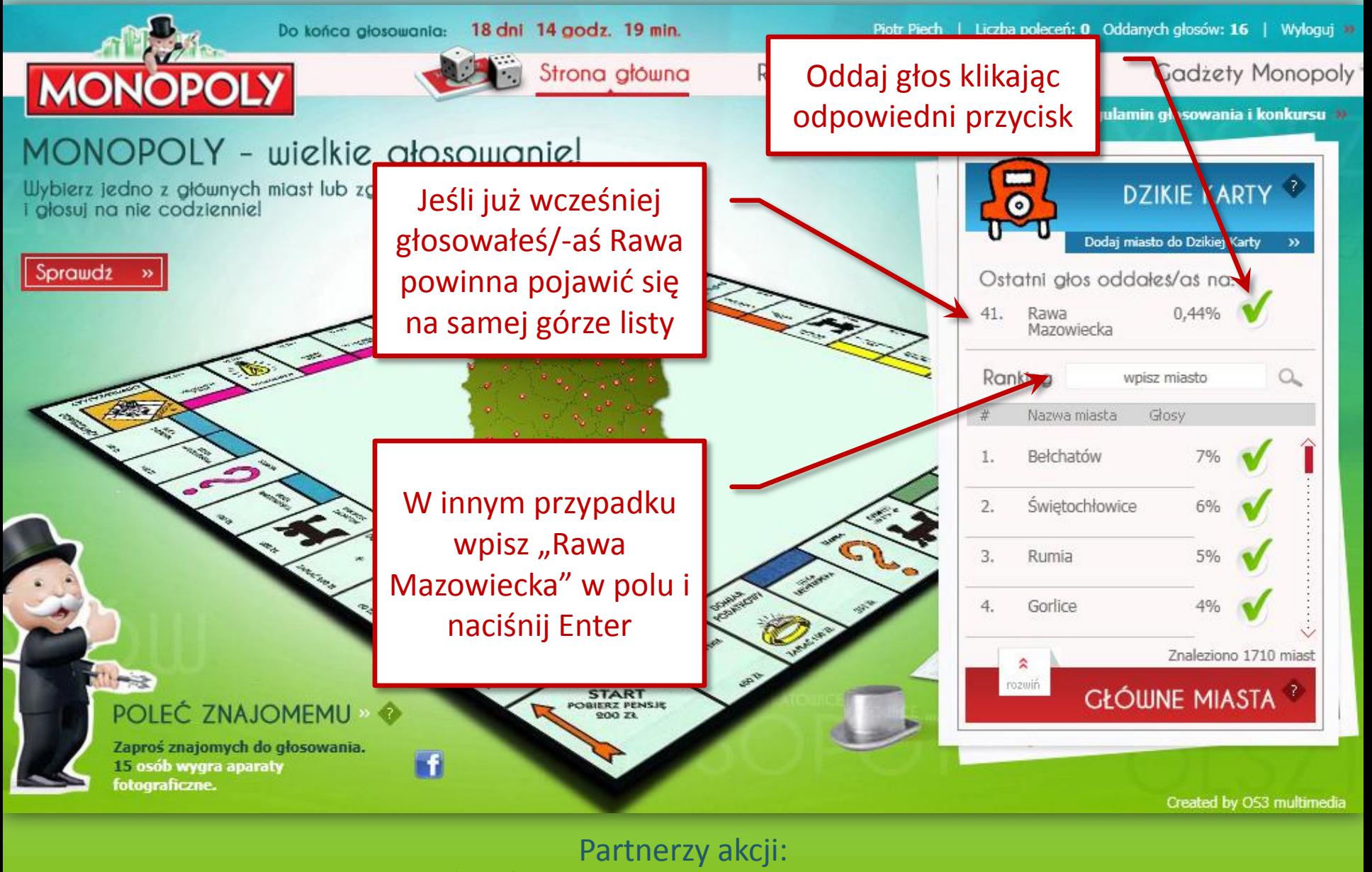

www.rawamazowiecka.pl www.topory.org

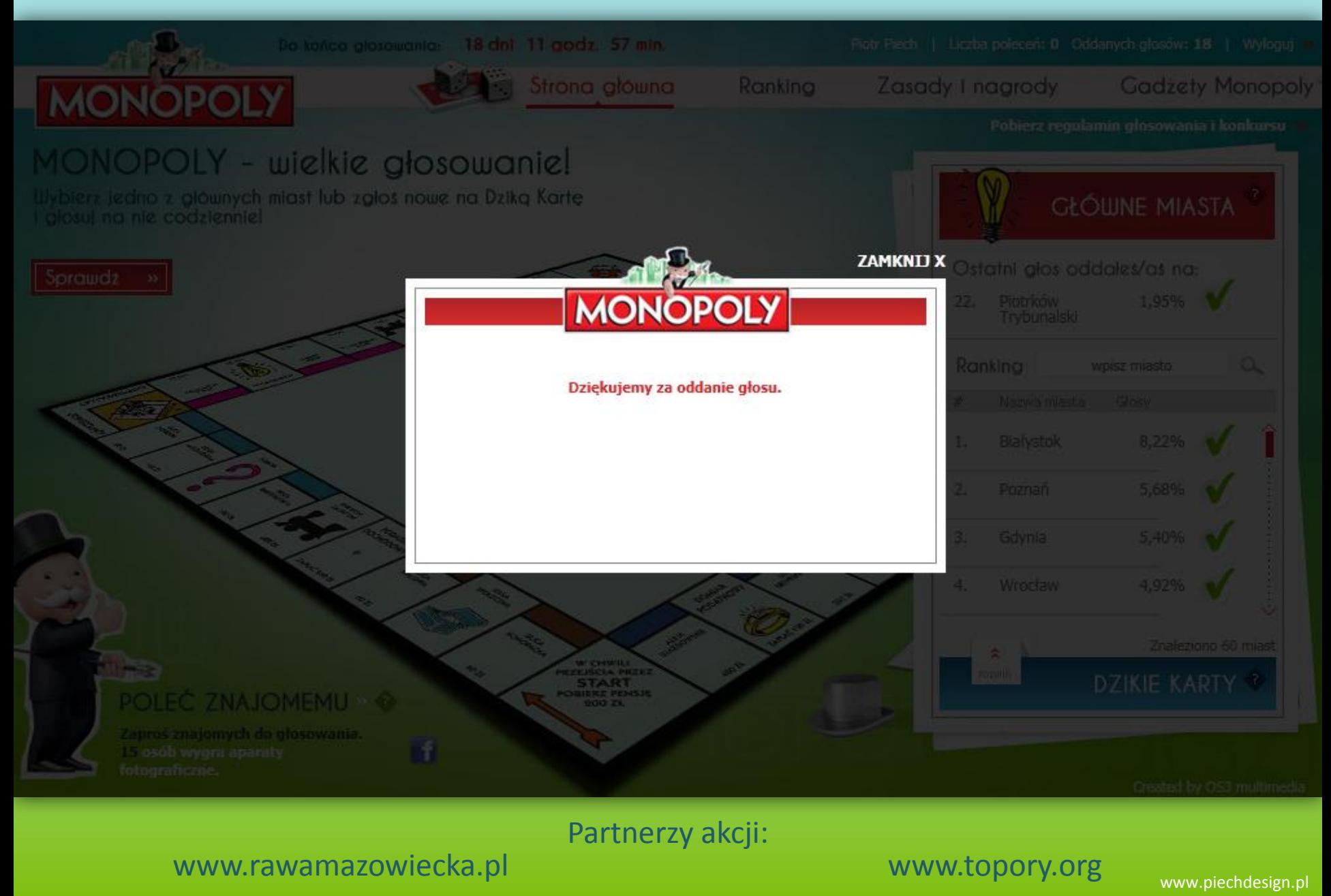

# Pamiętaj, żeby głosować codziennie do 20 marca 2011

Partnerzy akcji:

www.rawamazowiecka.pl www.topory.org